# Reproducible computational research

Reproducible computational research

- Motivation
- 10 simple rules

Based on:

- Peng, 2011: Computational and Policy Tools for Reproducible Research
- Sandve, 2013: Ten Simple Rules for Reproducible Computational Research. PLOS Computational Biology. http://dx.doi.org/10.1371/journal.pcbi.1003285

## Replication

- Replication of findings and conducting studies with independent
  - Data (e.g. investigators, laboratories, instruments)
  - Code (e.g. implementation of analytical methods)
- Dimensions of reproducibility
  - Data
  - Code

# 10 simple rules

#### Sandve, 2013: Ten Simple Rules for Reproducible Computational Research. *PLOS Computational Biology*.

- 1. For Every Result, Keep Track of How It Was Produced
- 2. Avoid Manual Data Manipulation Steps
- 3. Archive the Exact Versions of All External Programs Used
- 4. Version Control All Custom Scripts
- 5. Record All Intermediate Results, When Possible in Standardized Formats
- 6. For Analyses That Include Randomness, Note Underlying Random Seeds
- 7. Always Store Raw Data behind Plots
- 8. Generate Hierarchical Analysis Output, Allowing Layers of Increasing Detail to Be Inspected
- 9. Connect Textual Statements to Underlying Results
- 10. Provide Public Access to Scripts, Runs, and Results

1. For Every Result, Keep Track of How It Was Produced

- Deterministic re-run should be possible
- Code vs point-and-click(-hopefully-the-correct-checkboxes-arechecked)

# 2. Avoid Manual Data Manipulation Steps

- Do not change data files; correct them in the code
- New versions of data
- See Rule 1: 'For Every Result, Keep Track of How It Was Produced'

```
d <- read_delim(...)
d <- d %>%
filter(!(ID %in% excluded_ids)) %>%
mutate(Age = case_when(
   Id == 11 ~ 56, # Per mail X-Y-Z, ...
   TRUE ~ Age
))
```

Also: assertr package

```
library(assertr)
mtcars %>%
  verify(mpg >= 0) # Error if not true
```

3. Archive the Exact Versions of All External Programs Used

- R package packrat
- R package checkpoint

```
sessionInfo()
```

```
[7] LC PAPER=en US.UTF-8
                                LC NAME=C
##
## [9] LC ADDRESS=C
                                 LC TELEPHONE=C
## [11] LC_MEASUREMENT=en_US.UTF-8 LC_IDENTIFICATION=C
##
## attached base packages:
## [1] stats graphics grDevices utils
                                            datasets
                                                      me
##
## other attached packages:
## [1] forcats 0.2.0 stringr 1.3.1
                                    dplyr_0.7.6
                                                    pur
## [5] readr 1.1.1 tidyr 0.8.1
                                     tibble_1.4.2
                                                    ggp.
  [9] tidyverse 1.2.1
##
##
```

4. Version Control All Custom Scripts

- git, subversion, ...
- Manuel copy: analysis\_2016-10-13\_1200\_before\_featureXYZ.Rmd, analysis\_2016-11-01\_1200\_revision01.Rmd
- Combination

5. Record All Intermediate Results, When Possible in Standardized Formats

- In principle not necessary; simply run analysis from beginning to end
- Faster development cycles (cache)
- Allow others to replicate without original data

```
save(...) # binary
write.table(...) # text
```

6. For Analyses That Include Randomness, Note Underlying Random Seeds

```
set.seed(1)
runif(3)
```

## [1] 0.2655087 0.3721239 0.5728534

runif(3)

## [1] 0.9082078 0.2016819 0.8983897

set.seed(1)
runif(3)

## [1] 0.2655087 0.3721239 0.5728534

# 7. Always Store Raw Data behind Plots

- In principle not necessary; simply run analysis from beginning to end
- Faster development cycles (cache)
- Modify plot programmatically

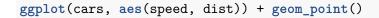

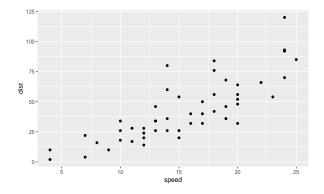

7. Always Store Raw Data behind Plots

```
ggplot(cars, aes(speed, dist)) +
  geom_point() +
  theme_bw()
```

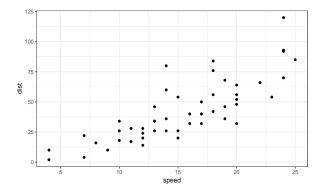

7. Always Store Raw Data behind Plots

```
ggplot(cars, aes(speed, dist)) +
  geom_point() +
  theme_bw() +
  labs(x = "Speed (mph)", y = "Stopping distance (ft)")
```

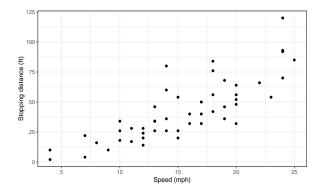

8. Generate Hierarchical Analysis Output, Allowing Layers of Increasing Detail to Be Inspected

- In principle not necessary; simply run analysis from beginning to end
- Faster development cycles (cache)
- Save raw data, not just summaries (e.g. for inspection, details in manuscript revisions, ...)

# 9. Connect Textual Statements to Underlying Results

- Literate (statistical) programming
- Notes and analysis mixed

10. Provide Public Access to Scripts, Runs, and Results

 Publish a method as an R package alongside analyses scripts, runs and results Literate (statistical) programming

Literate (statistical) programming, e.g. R Markdown.

## My humble additions

- Data (transport/communication) is evil; be suspicious and challange it! [Decimal separators, 'Dead'/'dead'/'DEAD'/'\_dead'/...]
- Do not accept/create Excel spreadsheets where cell colouring has been used to encode information (that is not present elsewhere)!